## **Opdivo<sup>®</sup> (Nivolumab) traitement anticancéreux, requête urgente**

## **Demande de prise en charge à l'attention du médecin-conseil**

**Indication: Traitement du mélanome en monothérapie.** Ce formulaire ne peut pas être utilisé pour d'autres indications.

**Limitatio [\(LS](http://bag.e-mediat.net/SL2007.Web.External/ShowPreparations.aspx)**)**:** En **monothérapie** dans le traitement du mélanome avancé (non résécable ou métastatique) chez l'adulte. La posologie maximale est de 240 mg toutes les deux semaines. A cet effet, le flacon de 240 mg d'OPDIVO est prévu. Les patients peuvent être traités jusqu'à la progression de la maladie. Les patients cliniquement stables, chez lesquels une première progression de la maladie a été constatée, peuvent continuer le traitement jusqu'à confirmation de la progression. Le traitement est soumis à l'accord de prise en charge par l'assurance-maladie après consultation du médecin conseil.

## **Données personelles du patient (de la patiente):**

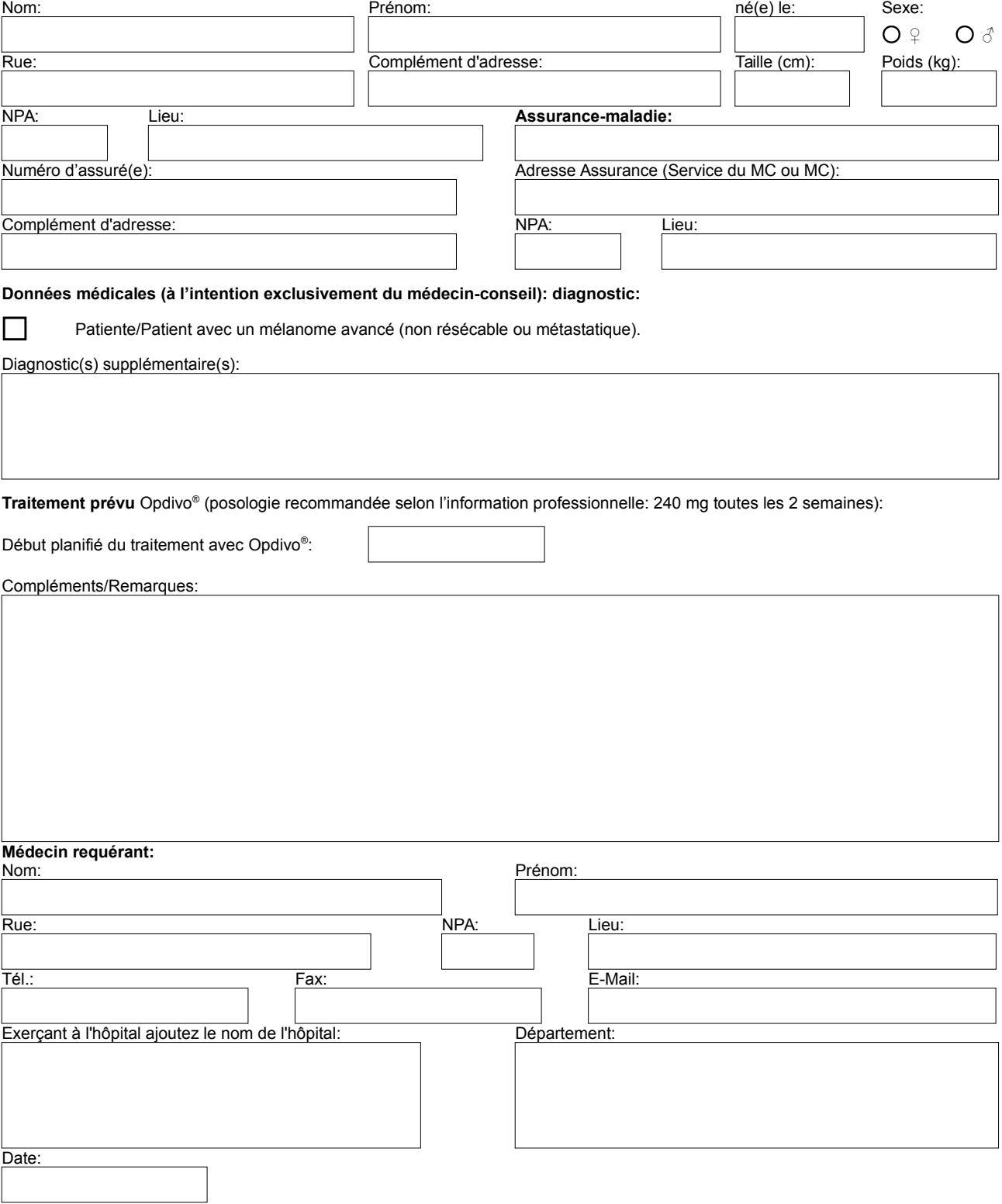